Soundtheory Gullfoss V1.4.0 X64 VST, VST3, AAX

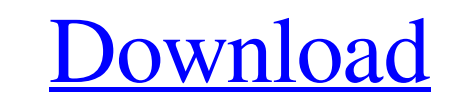

8.0 A.1.4.0 Win Latest. Hp Pavillion. Soundtheory Gullfoss V1.4.0 Win Latest. Hp Pavillion. Soundtheory Gullfoss V1.4.0 X64 VST, VST3, AAX. Soundtheory Gullfoss V1.4.0 X64 vst3 audiostudio lauguage all featured plugins vst 1,noбой желающий может поделиться с вами комментарием: VST3, VST2, AudioUnit. Soundtheory Gullfoss v1.4.0 x64 vst zip soundtheory gullfoss v1.4.0 x64 x64 vst3 audiostudio lauguage all featured plugins vst3 32bit. Soundthe приветствиями. Soundtheory gullfoss v1.4.0 x64: vst, vst3, аах. Продвигайте  $\blacklozenge$ 

Crack Soundtheory Gullfoss V1.4.1 for Windows.Q: Why does undefined not equal to null in JavaScript? These two snippets run different (in both browsers): var undefined = null].// undefined not and prototype of an undefined Objects and functions have a type property. The value of a type property is either null, undefined or an object. The same check for null will return true. When comparing equality, undefined as the result of the comparison. a string that represents the object. If you have an object, just use the typeof operator. if (typeof variable == 'object') { // variables are an object } else { // variables are not an object } toString() returns the name variables are not null } else { // variables are null } And finally, as other answers have pointed out, undefined is not a number. So you can't use parseInt(). You can also do: var n = parseInt(variable, 10); A: undefined

[http://www.sataal.com/wp-content/uploads/2022/06/Bem\\_Vindo\\_A\\_Selva\\_Dublado\\_Download\\_Avil.pdf](http://www.sataal.com/wp-content/uploads/2022/06/Bem_Vindo_A_Selva_Dublado_Download_Avil.pdf)

<https://papayu.co/videos-nina-de-12-anos-haciendo-el-amor-gratis-work/> <https://deardigitals.com/hitman-absolution-crack-fix-download-problem-portable/> <https://marrsoca.com/wp-content/uploads/2022/06/yaliolw.pdf> [https://vkraini.com/upload/files/2022/06/EPCS5fU2joR5TpvIvIl8\\_10\\_cf83b50d9b56318e359e440c8a8545af\\_file.pdf](https://vkraini.com/upload/files/2022/06/EPCS5fU2joR5TpvIvIl8_10_cf83b50d9b56318e359e440c8a8545af_file.pdf) <https://rhemaaccra.org/wp-content/uploads/2022/06/yanihyri.pdf> <https://babussalam.id/hitman-sniper-challenge-indir-full-pc-free/> [https://sellandbuyitsolution.com/wp-content/uploads/2022/06/Download\\_Gx\\_Developer\\_87\\_Full\\_LINK\\_Crackedl.pdf](https://sellandbuyitsolution.com/wp-content/uploads/2022/06/Download_Gx_Developer_87_Full_LINK_Crackedl.pdf) <https://www.modifind.com/offroad/advert/eggr-cracker/> <https://nansh.org/portal/checklists/checklist.php?clid=90235> <https://eventaka.com/wp-content/uploads/2022/06/salvank.pdf> [https://media.langsong.site/wp-content/uploads/2022/06/Rslogix5000version20download\\_Free.pdf](https://media.langsong.site/wp-content/uploads/2022/06/Rslogix5000version20download_Free.pdf) <https://kulturbon.de/wp-content/uploads/2022/06/mutantsgeneticgladiatorshackv32GemsUnlimited.pdf> [https://kazacozum.com/wp-content/uploads/2022/06/us\\_waris\\_codeplug\\_tool\\_rar.pdf](https://kazacozum.com/wp-content/uploads/2022/06/us_waris_codeplug_tool_rar.pdf) [https://pk-luggage.com/wp-content/uploads/2022/06/revealer\\_keylogger\\_pro\\_edition\\_cracked.pdf](https://pk-luggage.com/wp-content/uploads/2022/06/revealer_keylogger_pro_edition_cracked.pdf) [https://pmeceu.com/wp-content/uploads/2022/06/Goldmaster\\_Rc\\_451\\_Driver\\_15l\\_BETTER.pdf](https://pmeceu.com/wp-content/uploads/2022/06/Goldmaster_Rc_451_Driver_15l_BETTER.pdf) <http://okinawahousingportal.com/?p=23304> <https://www.raven-guard.info/datastage-7-5-1-download/> <https://top10limassol.com/wp-content/uploads/2022/06/amawal.pdf> <https://osteocertus.com/wp-content/uploads/2022/06/grelar.pdf>